問合せ処理の効率化

データベース論Ⅰ 第8回

URL <http://homepage3.nifty.com/suetsugu>f/ 作成者 末次文雄 **C** 

# 課題7の解答例→テーブル定義

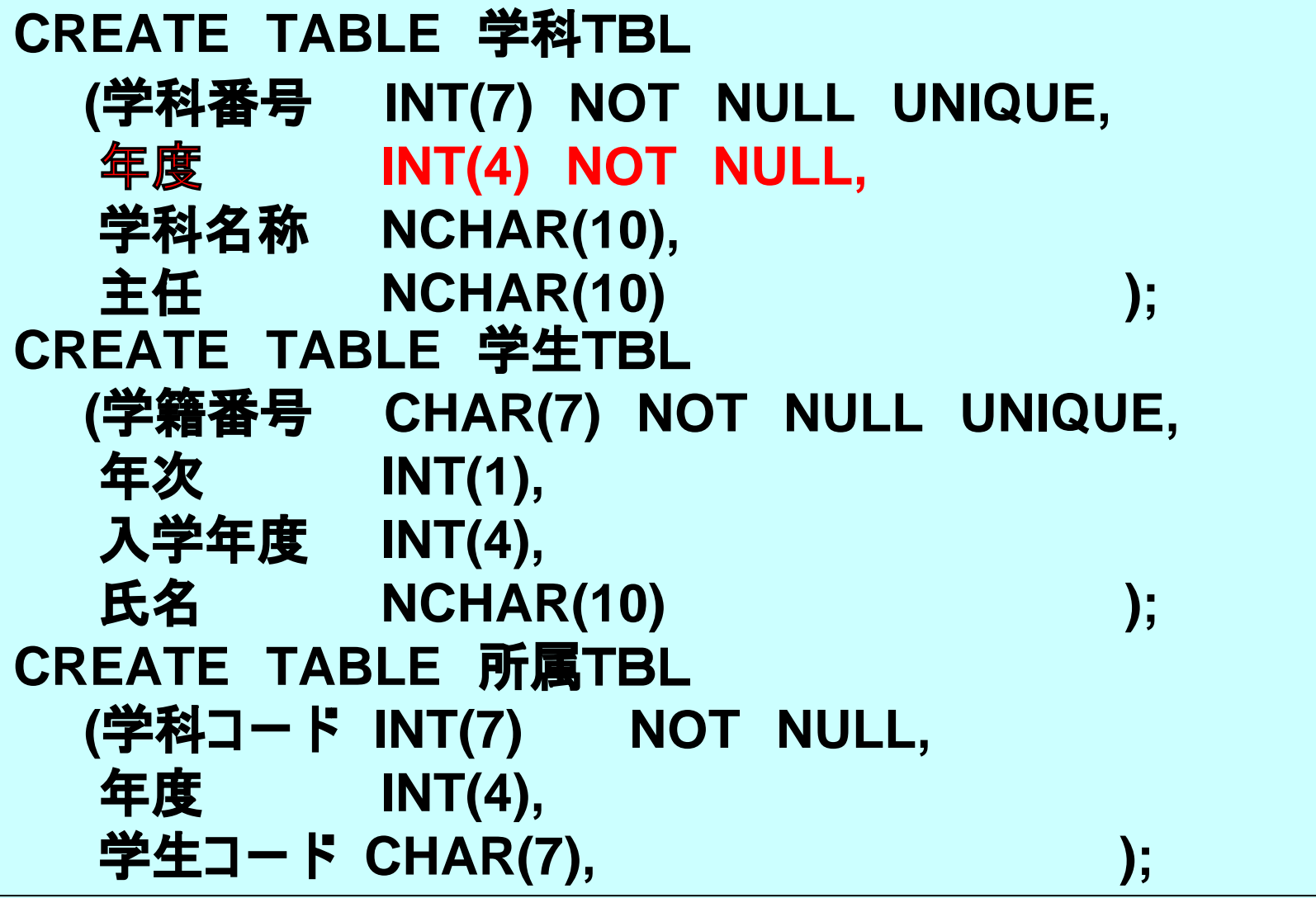

### 課題7の解答例→テーブル定義

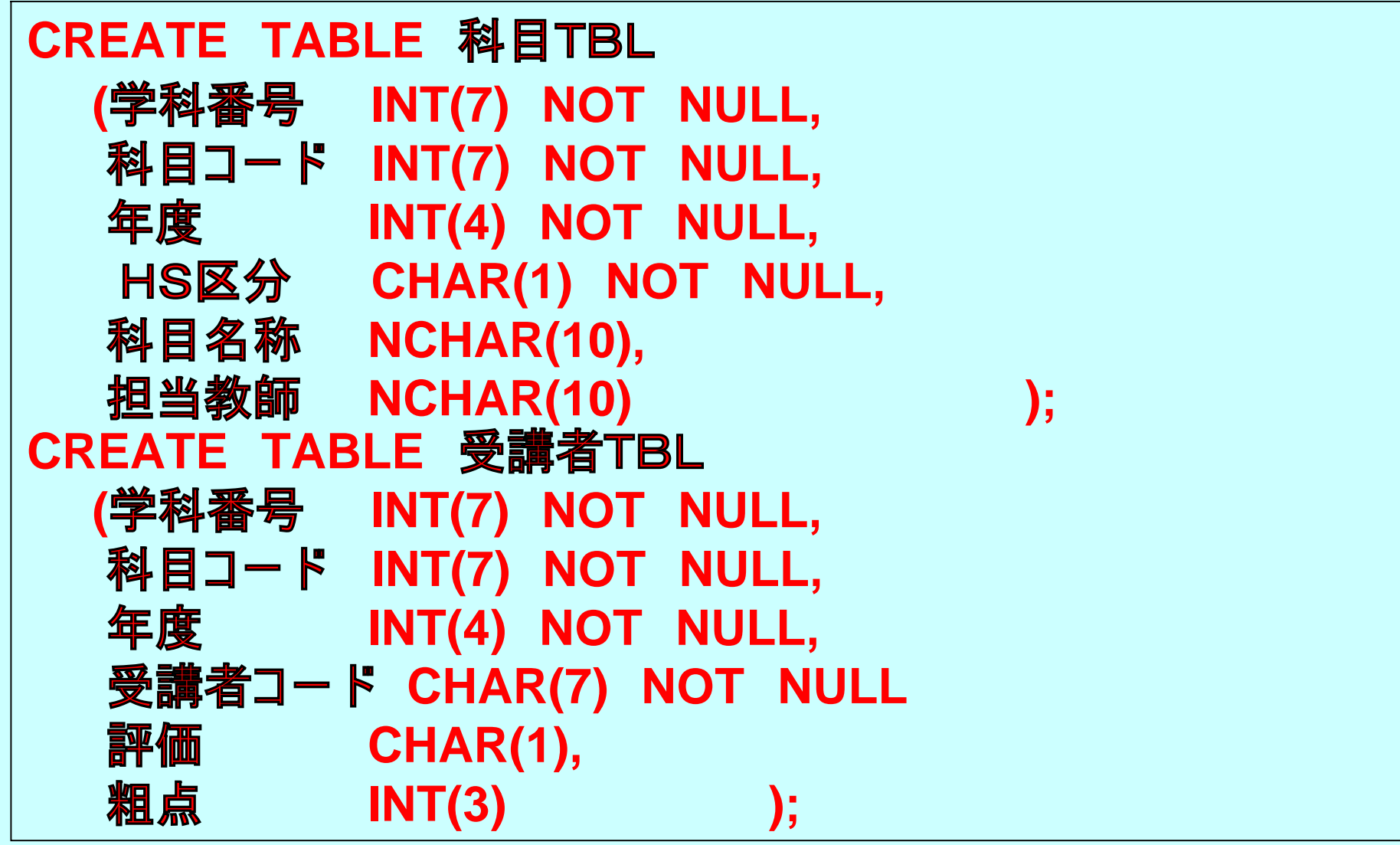

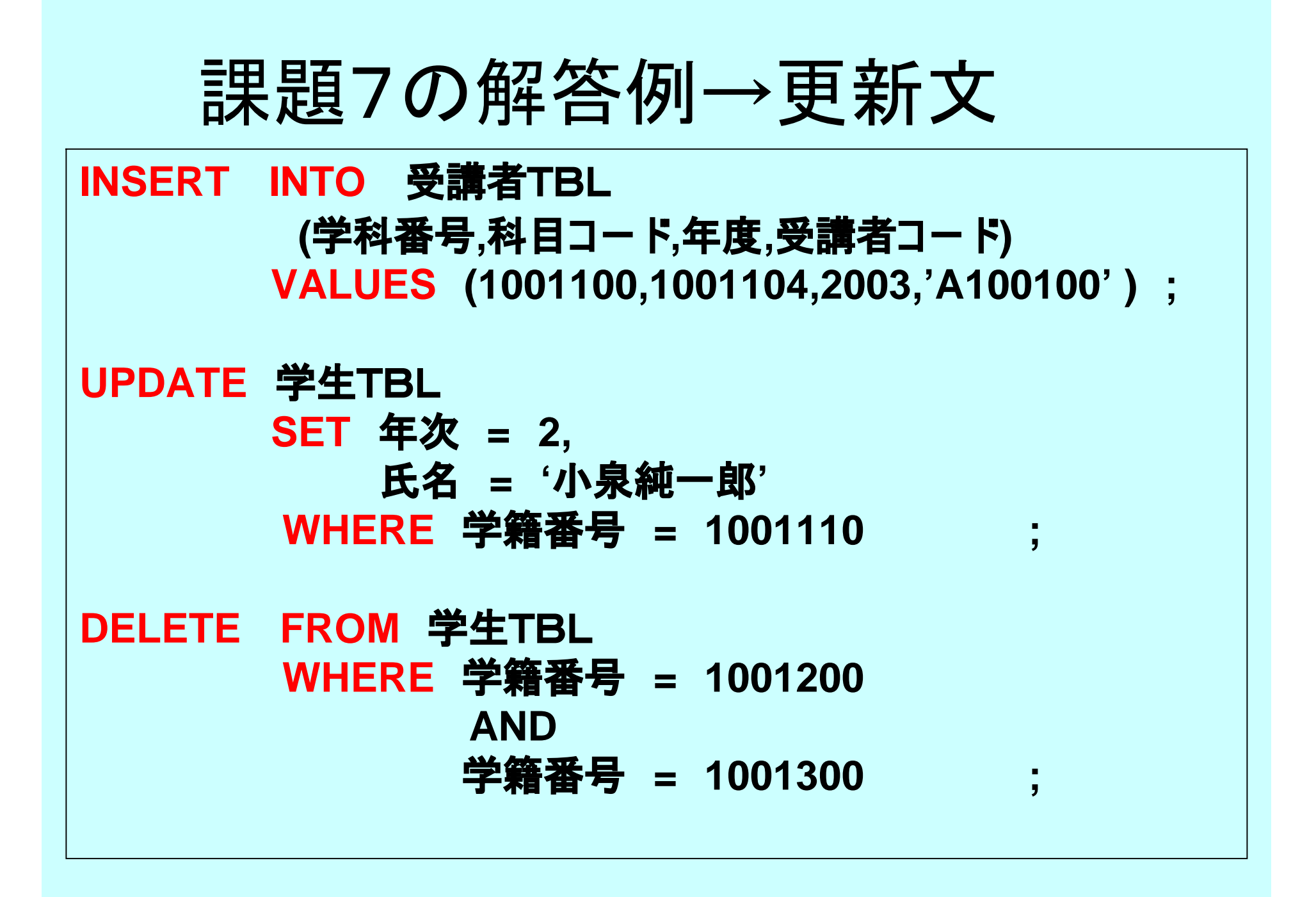

#### 課題7の解答例→SELECT文(1)

**SELECT 学生TBL.学籍番号,学生TBL.氏名, 学生TBL.入学年度, 受講者TBL.評価,受講者TBL.粗点 FROM 学科TBL,学生TBL,科目TBL,受講者TBL WHERE 学科TBL.学科名称= '情報' AND 受講者TBL.年度=2002 AND 科目TBL.科目名称= 'デ ー タベース論' AND 学科TBL.学科番号=科目TBL.学科番号 AND (科目TBL.学科番号 AND 科目TBL.科目コー ド) =(受講者TBL.学科番号 AND 受講者TBL.科目コー ド) AND 学生TBL.学籍番号=受講者TBL.受講者コー ド ORDER BY 学生TBL.入学年度,学生TBL.学籍番号 ; 4つ の** JOIN

### 課題7の解答例→SELECT文(2)

**SELECT COUNT(DISTINCT 受講者TBL.受講者コー ド), AVG(受講者TBL.粗点) FROM 学科TBL,科目TBL,受講者TBL**

**WHERE 学科TBL.学科名称= '情報' AND 受講者TBL.年度=2002 AND 科目TBL.科目名称= 'デ ー タベース論'**

#### **AND**

**学科TBL.学科番号=科目TBL.学科番号,**

**AND**

**;**

**(科目TBL.学科番号 AND 科目TBL.科目コー ド) =(受講者TBL.学科番号 AND 受講者TBL.科目コー ド)**

目次

#### 1.問合せ式の順序付け

- 2.データベース・アクセスの最適化
- 3.オプティマイザー
- 4.性能チューニング
- 5.レポート課題
- 6.参考書ほか

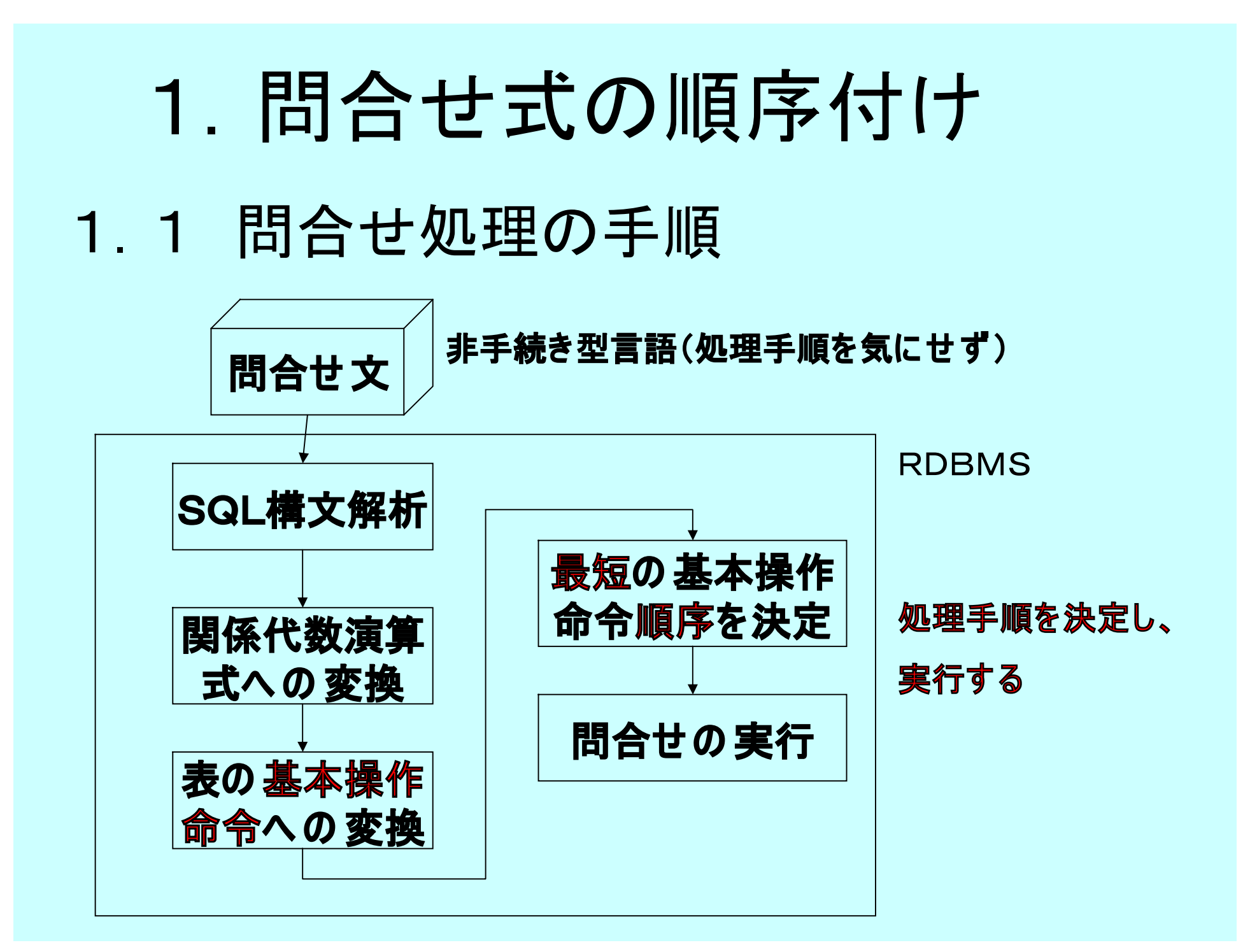

### 1.2 表の基本操作命令

- 表の中から、指定した列の値を持つ組の 取出し。 (選択)
- 表の中から、指定した列を抽出(射影)
- 表の各行を、列の値による並び替え(SORT)
- 表同士の、列の値によるマッチング(結合)
- 表同士をマージする(和演算)

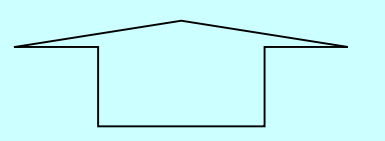

上記の操作には、いずれも一時的な記憶域を必要とする。

# 2.データ操作順序の最適化 「複数の処理順序案から データ処理時間が最短になるように、 処理順序を決定する。|

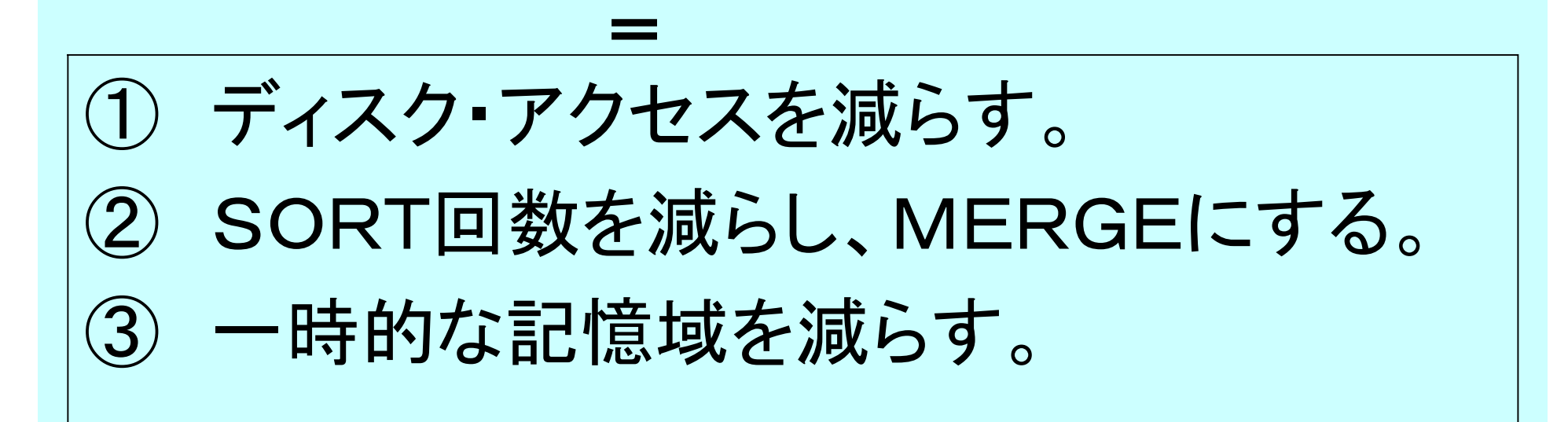

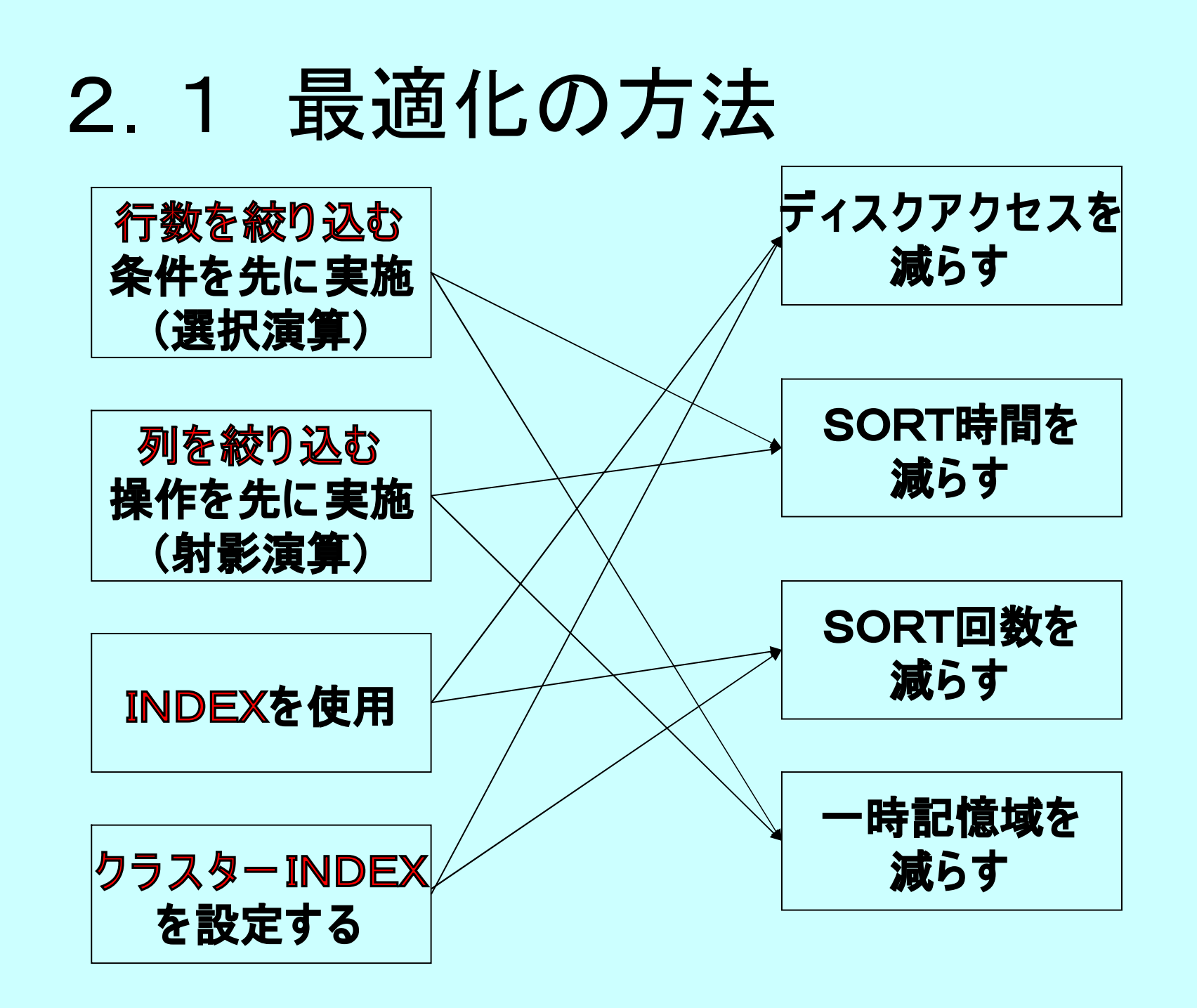

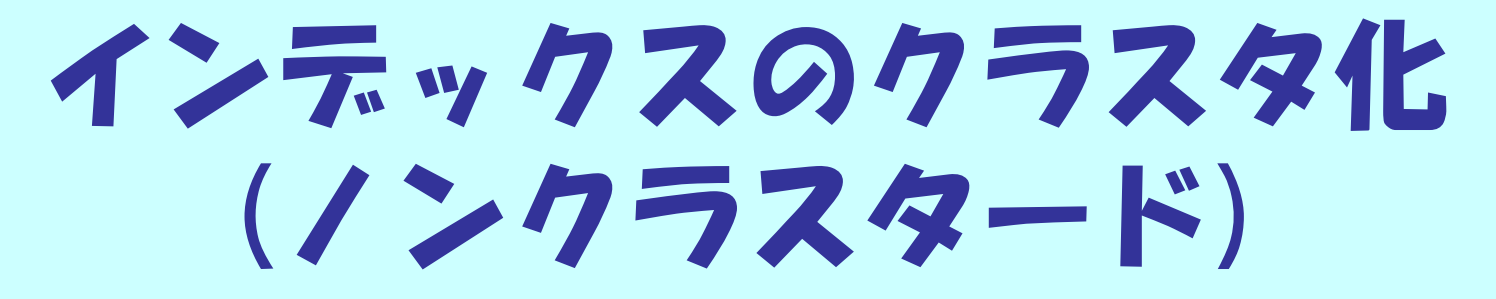

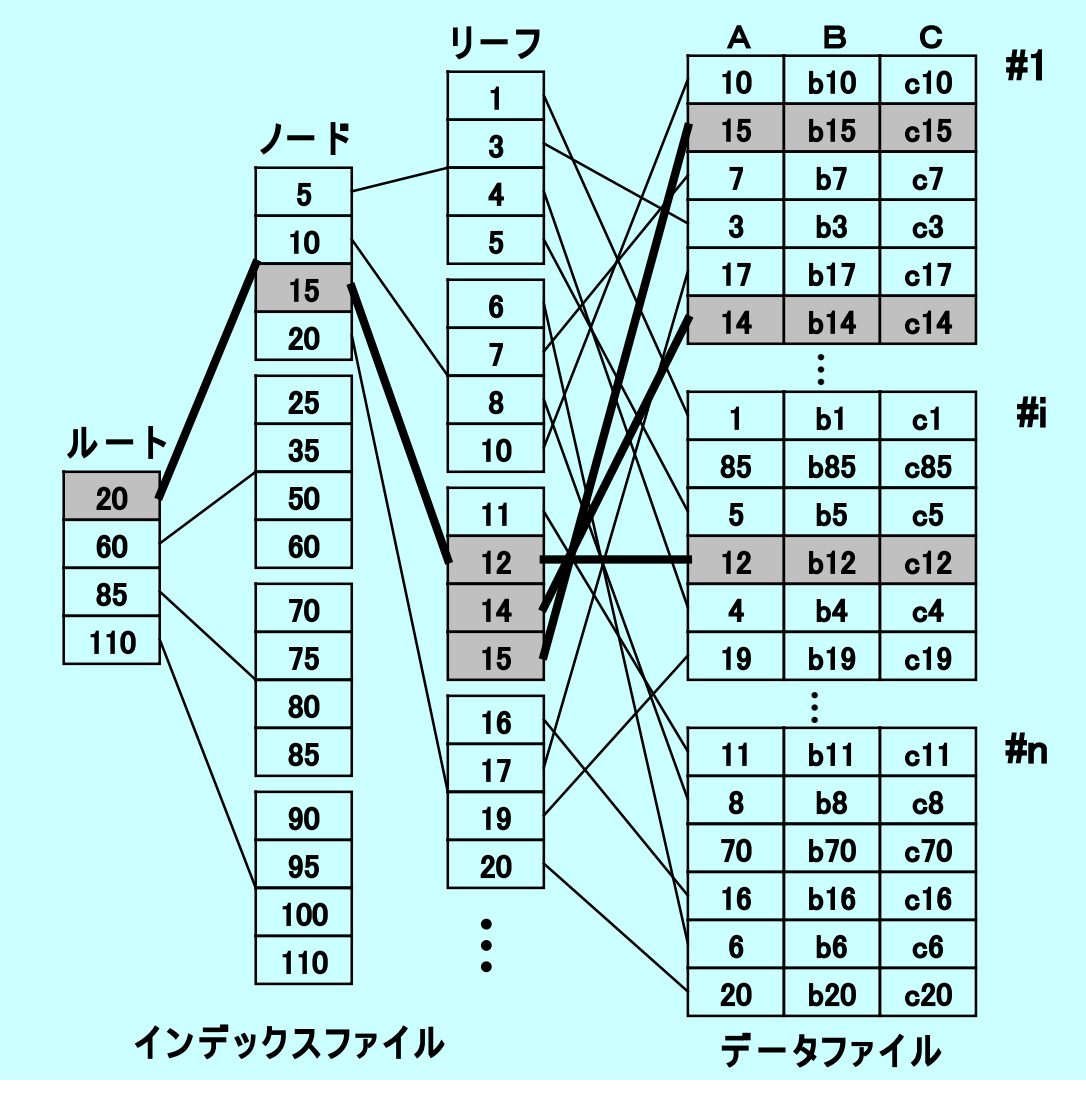

**探索条件 A ≧ 12 AND A ≦ 15**

# インデックスのクラスタ化 (クラスタード)

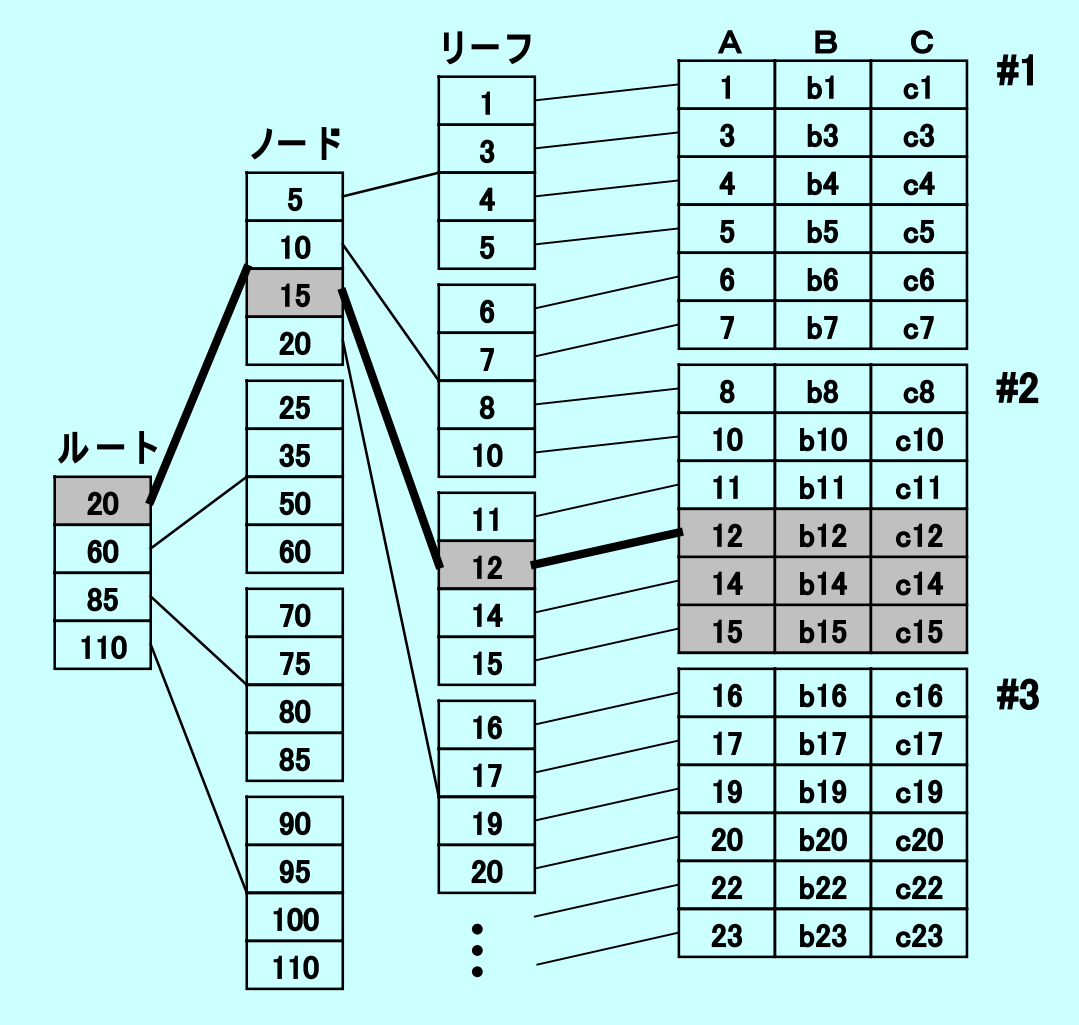

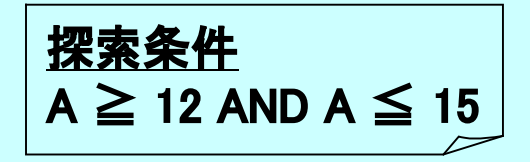

**インデ ックスファ イル デ ー タファ イル**

#### 2.2 最適化の例示 **「学籍番号'95510'の 学生に つ いて、受講の 科目番号、科目名、成績を取出す」 1) SQL文**

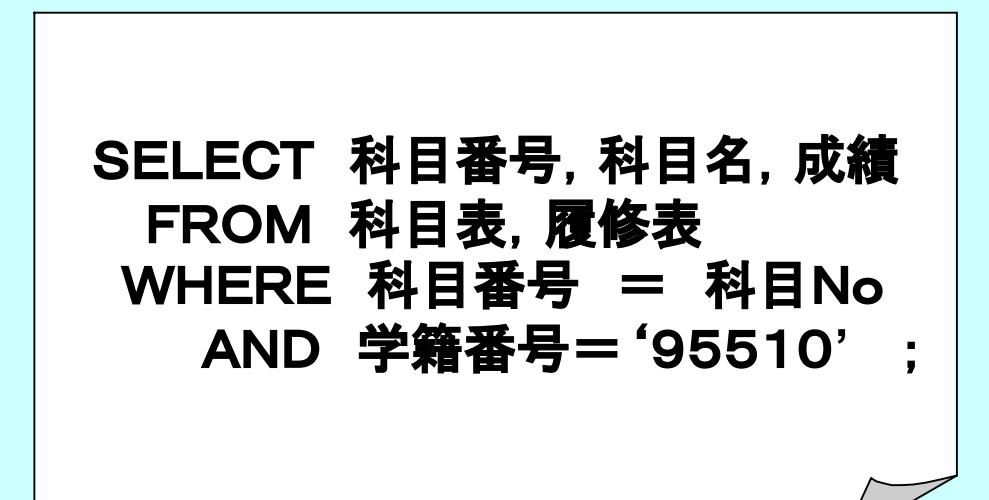

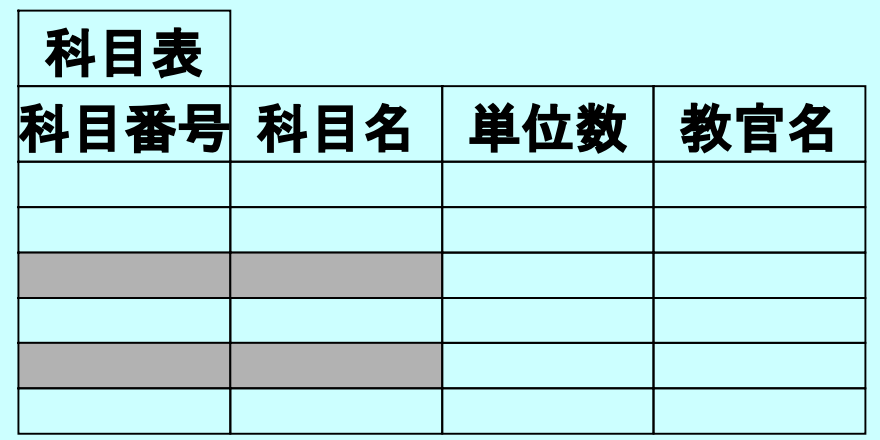

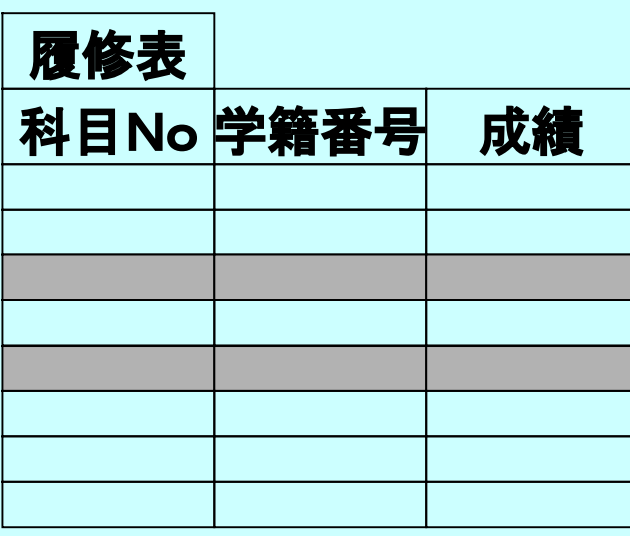

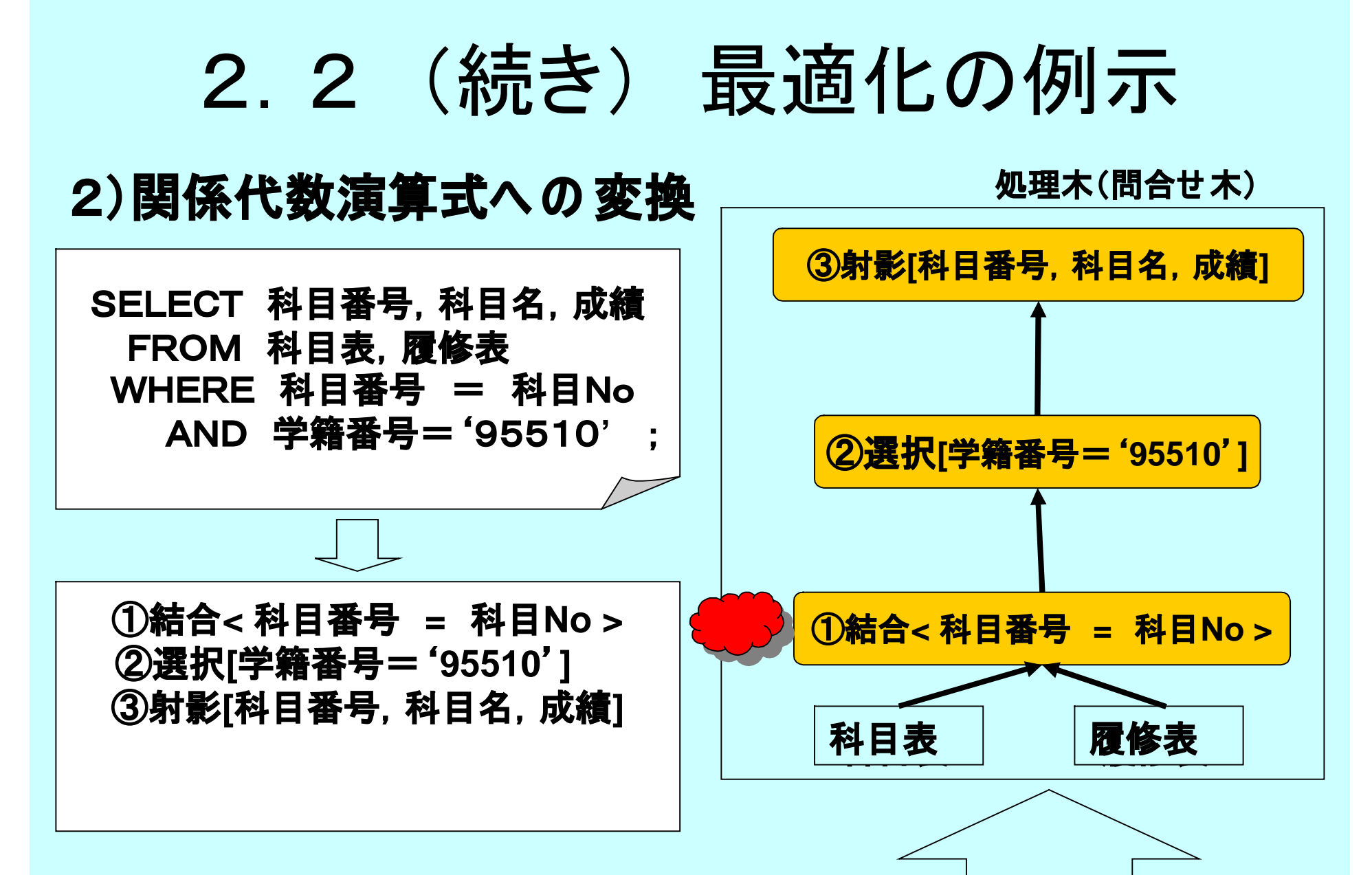

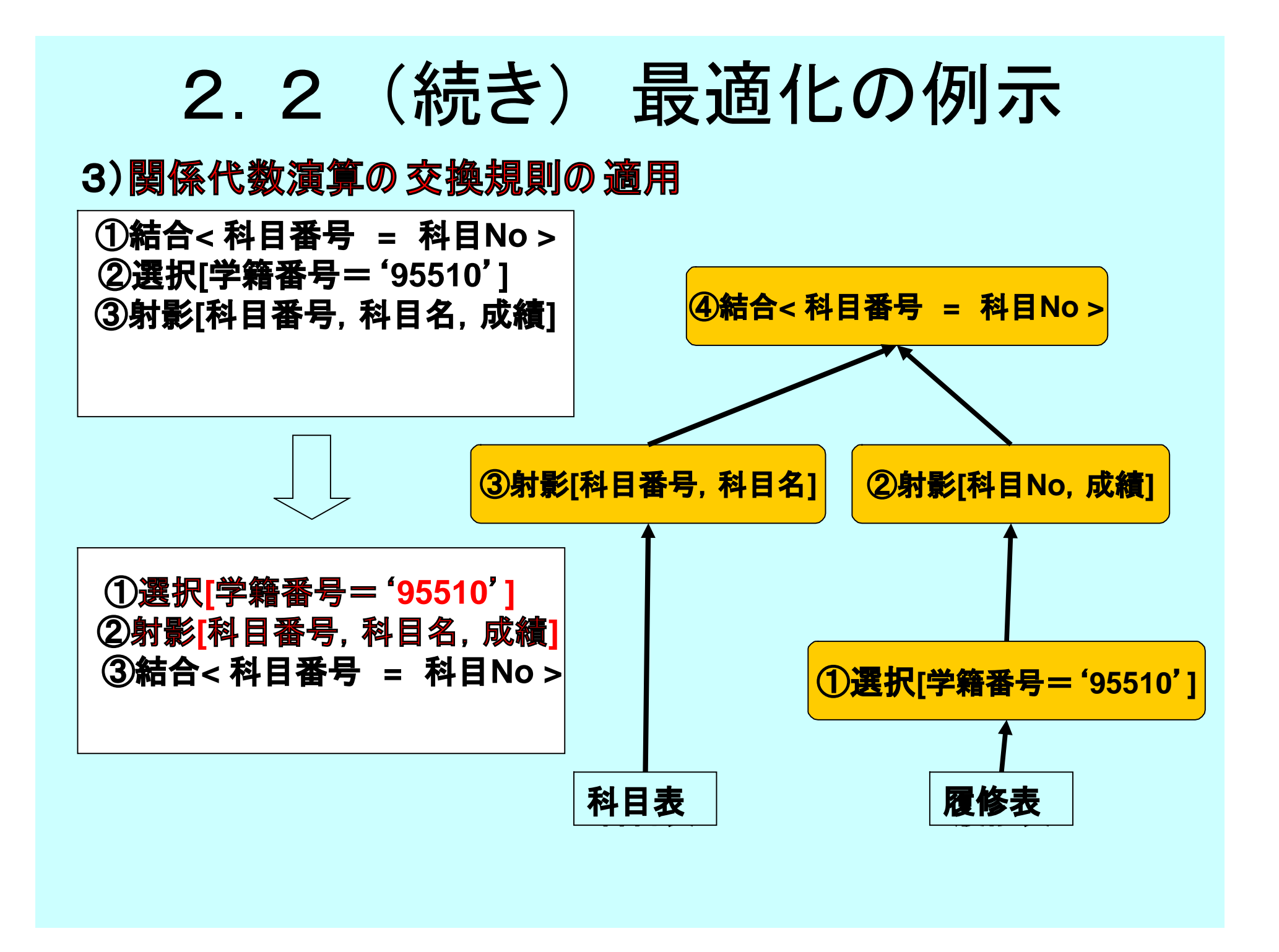

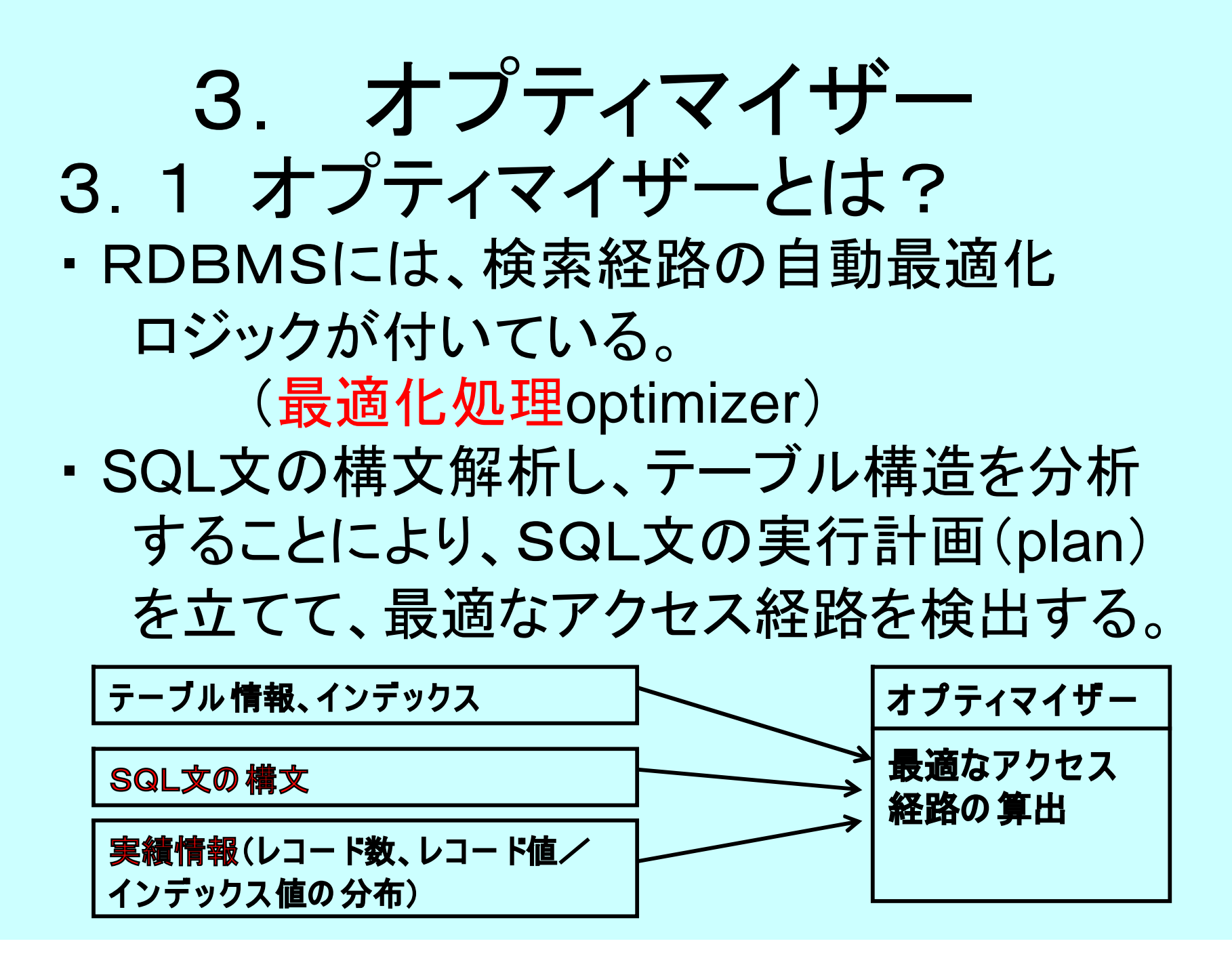

# 3.2 オプティマイザーの制約

- ・ データ件数が少ない、キー値の種類が少ない場 合は、インデックスを経由しない場合がある。
- ・ SQL文が稚拙であれば、インデックスを使用 せず、全件アクセスとなる場合がある。 (例:SELECT文で、WHERE句のモレ)
- ・ インデックスだけでなく、SQL文の作成方法

も、アクセススピードに大いに関係する。 (AND条件、結合の順序などに注意する)

# 3.3 オプティマイザーの種類

• 二つの手法が用意されている。

-ルールベース

一定の事前に定めた優先順位に従って、 planを立て、アクセス経路を決定。

-コストベース←有利

予め収集した情報をもとに複数のplanを立て

最も安価なアクセス経路を決定。

(データ項目の長さ、木構造インデックスの

深さ、列データの分布、過去の利用統計情報など)

#### (例示)ルールベースの優先順位

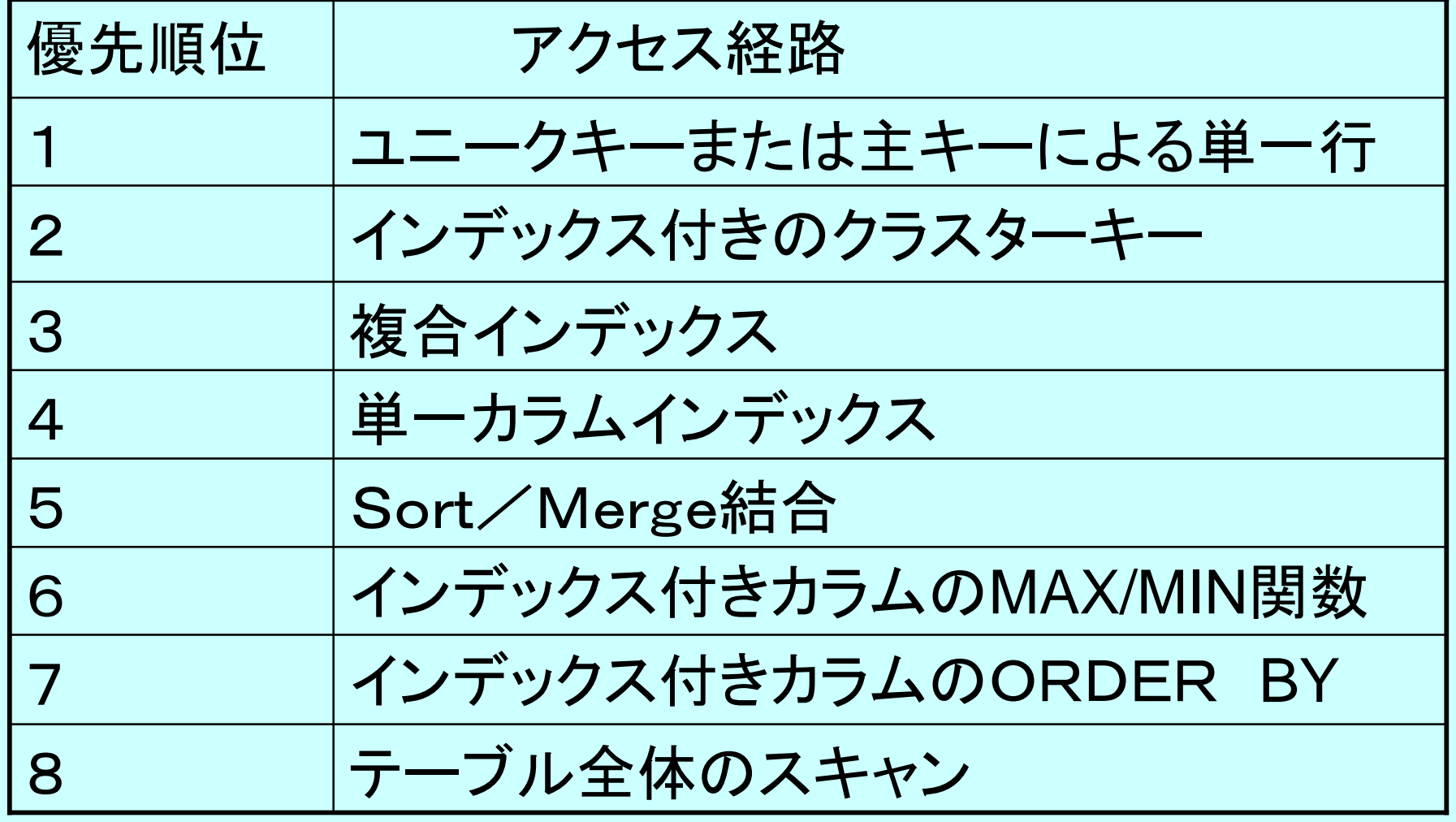

### 3.4 EXCUTION-PLAN

- 文字通り、問合せの「実行計画」である。
- どういう順序で、どのアクセス・パスを経由 するかの説明文である。

(順序、使用INDEXが分る)

・ SQL文に対して、RDBMSが最適化した 処理の「実行計画」を入手できる。 (例)EXPLAIN PLAN 命令

# 4. 性能チューニング

- 4.1 データ構造の見直し
- 4.2 INDEXの追加
- 4.3 その他

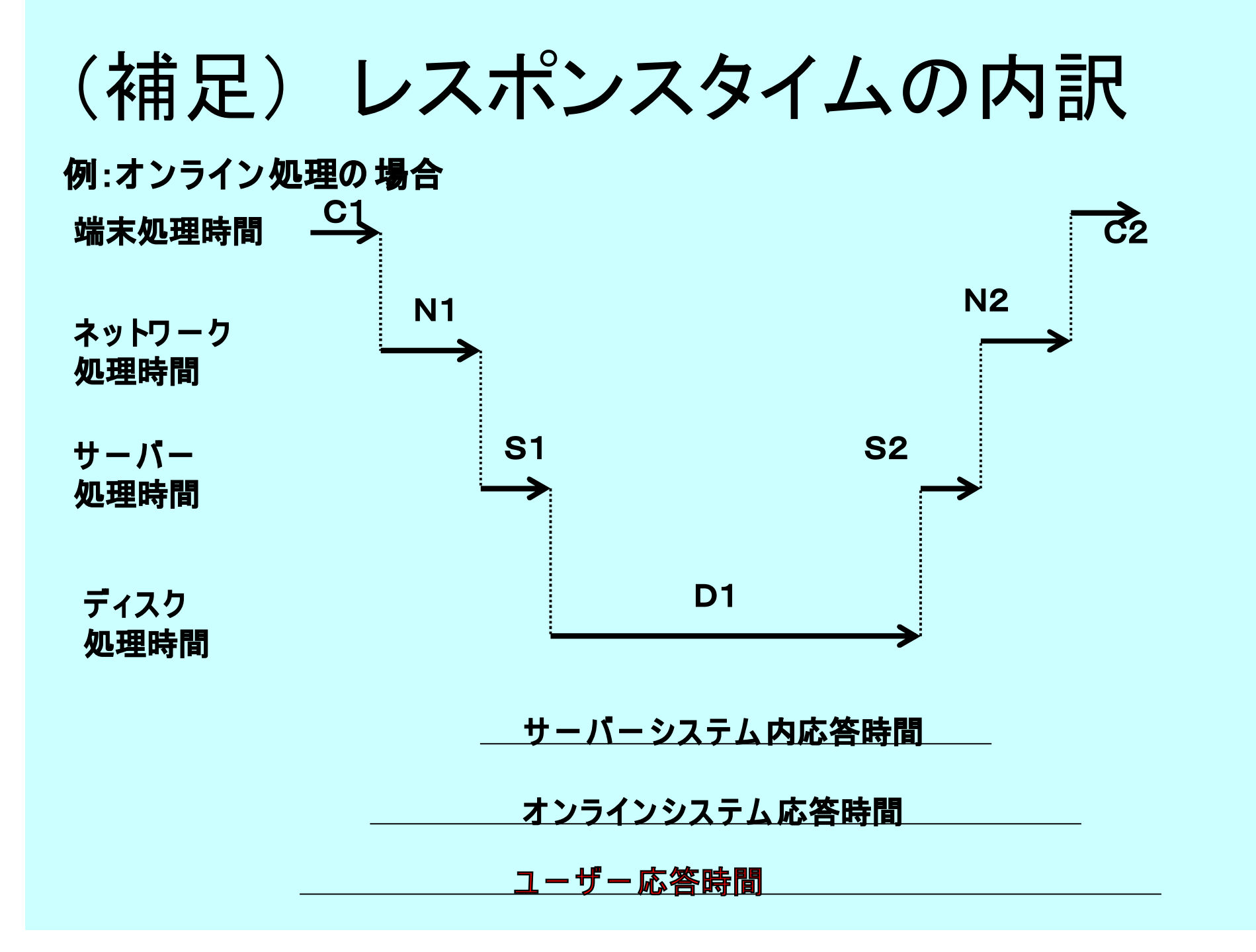

# 4.1 データ構造の見直し ①導出データの保管

- 頻繁にアクセス対象になる場合は、計算処理時間を 短縮するため、導出データといえどもデータとして持つ
	- -合計値など(小計、中計、総合計、計算値・・・)

-事例:給与計算結果など

・ ただし、リアルタイムで元のデータが更新される場合は その都度、導出データが変わる場合は、 導出データの更新というオーバーヘッドがかかり、 不利となる。

# 4.1(続き)データ構造の見直し ②逆正規化

• 頻繁に複数のテーブル、行を参照する場合は、 ディスクアクセス回数を減らすために、 あえて正規化をしない場合がある。 (ただし、データ更新は重複する。) 例1: 繰り返しデータを持つ(時系列データなど)

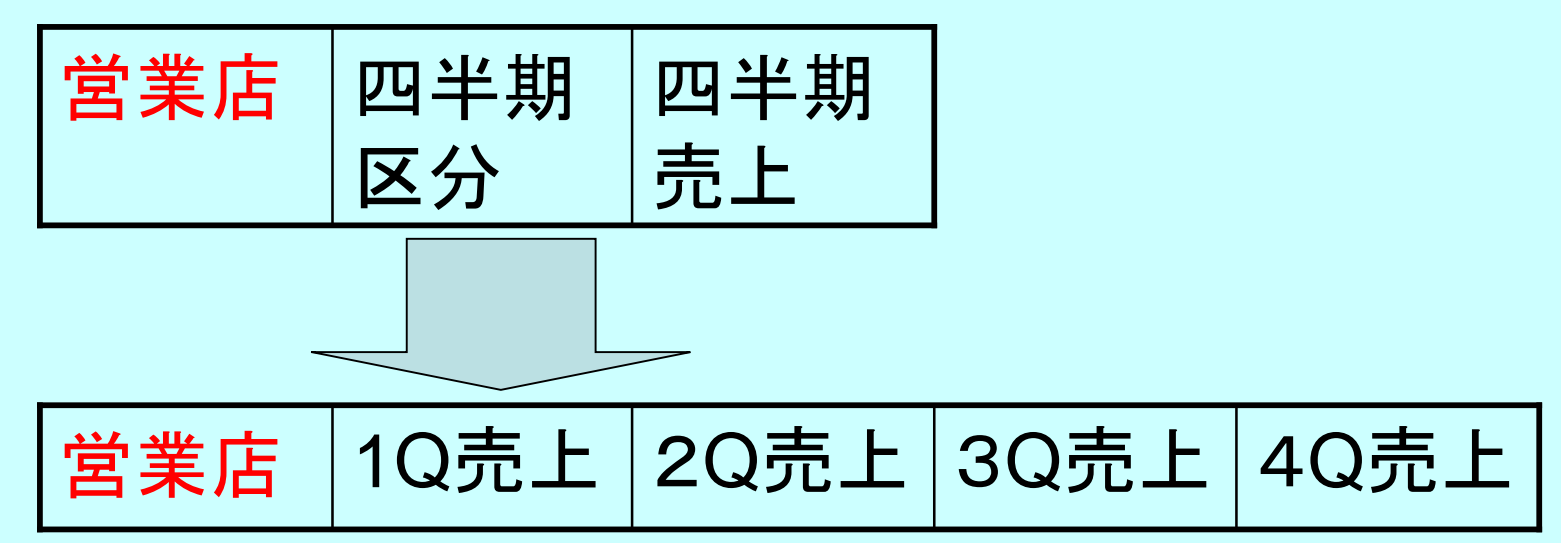

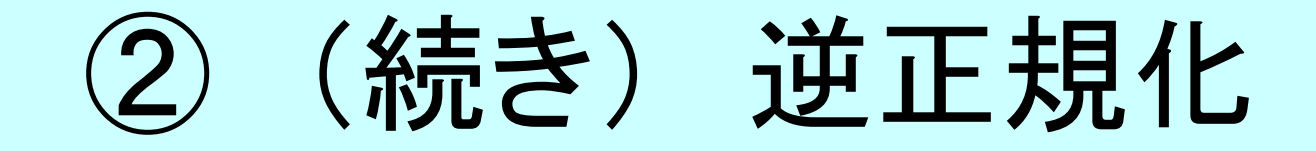

#### 例2: データを重複させる

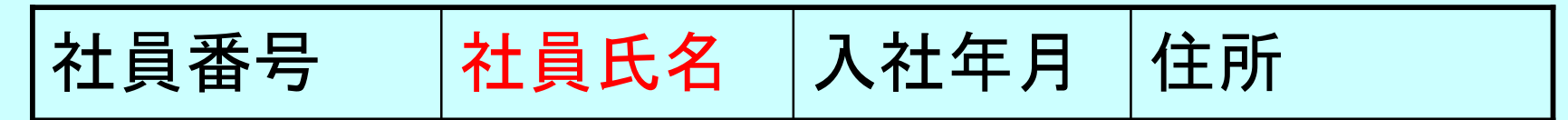

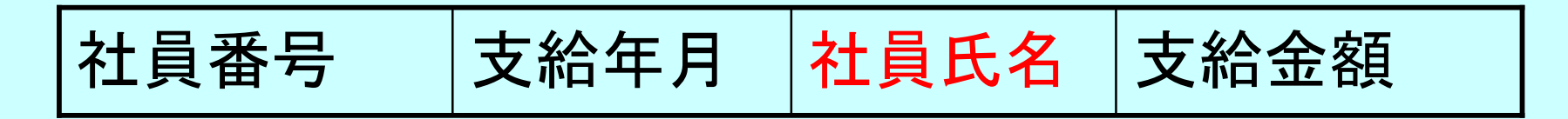

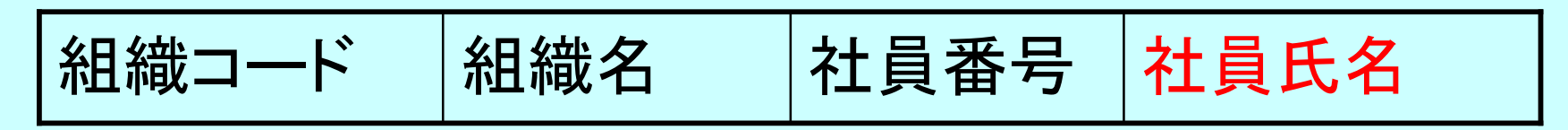

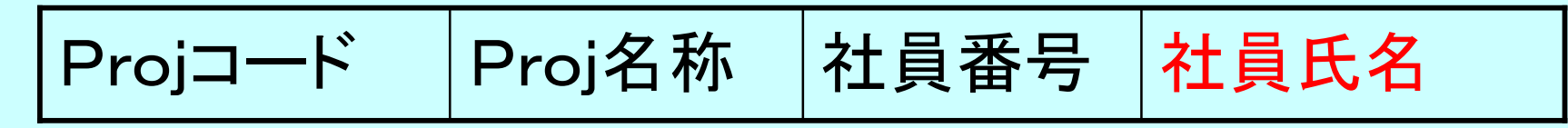

(ただし、データ更新は重複する。)

# 4.2 INDEXの作成

- 表(テーブル)の結合、WHERE句などの条件句に 頻繁に出現する列(データ項目、属性)に関しては、 INDEXを作成しておくことが、非常に有効である。
- ・ ただし、本来のデータ以外にも、INDEXファイルの 更新がなされており、オーバーヘッドがかかり、 ディスク容量も増大する。

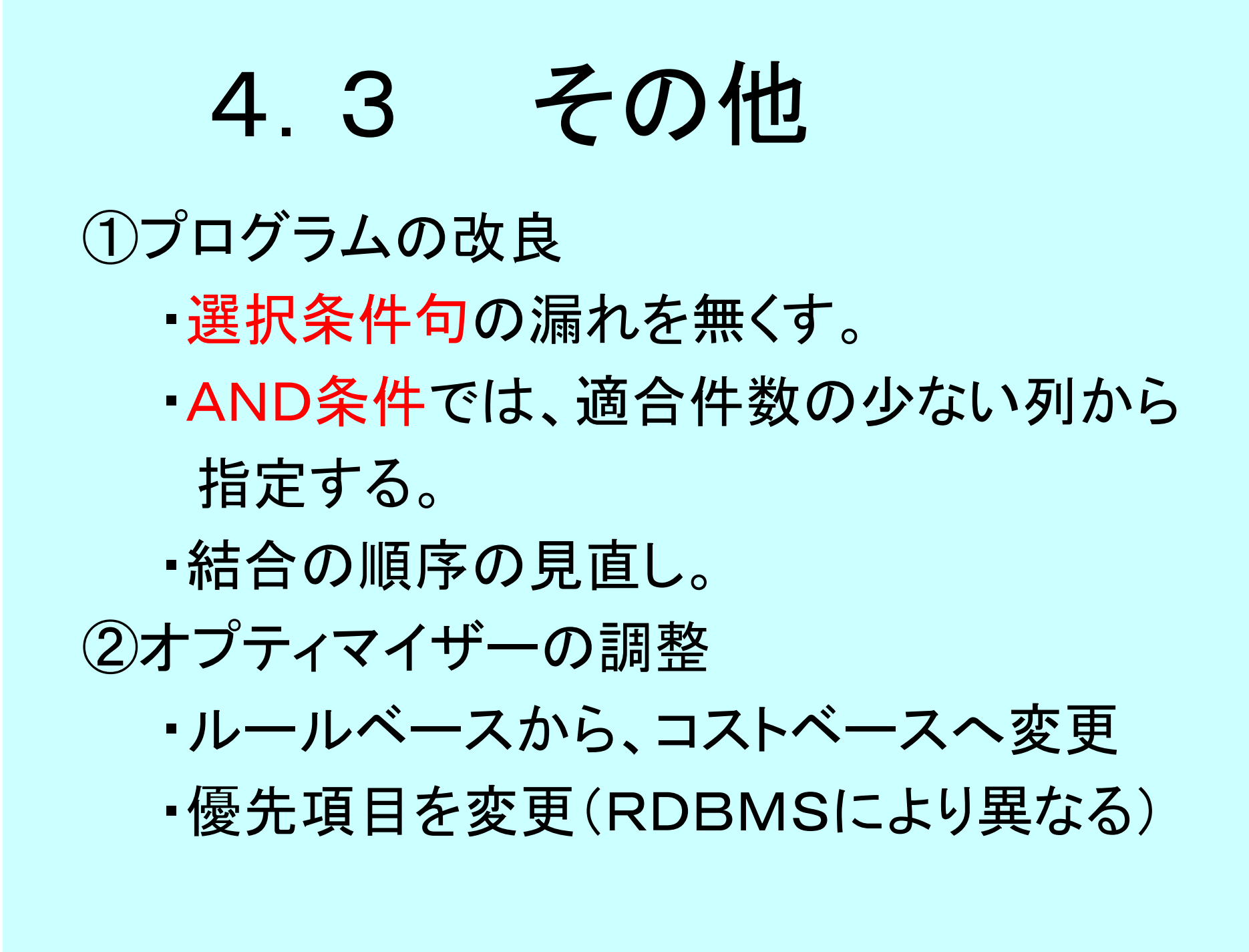

# 4.3 (続き) その他 ③RDBMSのパラメータ変更 ・バッファーサイズを大きくする。

④HWの増強 ・サーバーの高性能化 ・並列プロセッサー ・メモリー増設 ・ディスクの高性能化 ・連結ディスク(ディスク・アレイ)

#### 6.レポート課題 ①別途用意したテスト問題に答えなさい。 問1、問2、問3、問4 があります。 ②テスト用紙の末尾に、MySQLのインストール状況を 追記しておいてください。 (インストール済み、稼動可能、①の問題を実行した)

次回の授業開始時に、提出して下さい。 (ただし、それ以前に提出する場合は、 メールで願います。 アドレス: [fwhy6454@mb.infoweb.ne.jp](http://fwhy6454@mb.infoweb.ne.jp) )

#### 7.参考書ほか

- **大木幹雄「データベース設計の 基礎」(日本理工出版会)**
- **小野哲ほか 「まるごと図解、SQLが わ か る」(技術評論社)**
- **宮坂雅輝「SQLハ ンドブック」(ソフトバ ンク社)**
- **ライアンほ か 「SQLプログラミング入門」(ソフトバンク)**
- **村上毅ほか 「MySQL活用ガイド」 (秀和システム )**
- **松崎為豁「デ ー タベー ス の 基礎の 基礎」(ソフトバ ンク)**
- **山田精一「Oracleの デ ー タベース」(翔泳社)**
- <http://www.ann.hi>[-ho.ne.jp/hirok/sql/index.html](http://ho.ne.jp/hirok/sql/index.html)
- <http://>[www.rfs.jp/sitebuilder/sql](http://www.rfs.jp/sitebuilder/sql)/